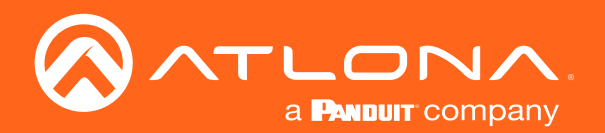

# IP / Analog Audio Bridge **OmniStream**

# Application Programming Interface

AT-OMNI-232 Atlona Manuals<br>**OmniStream** 

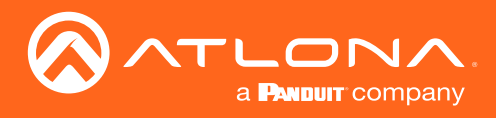

# Version Information

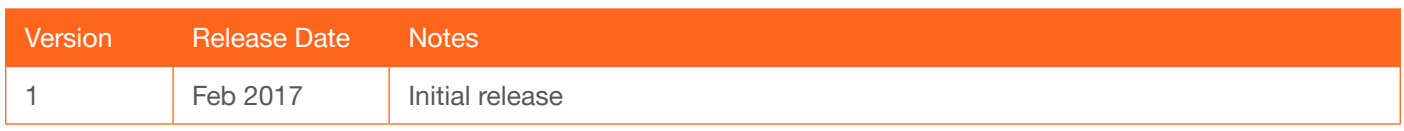

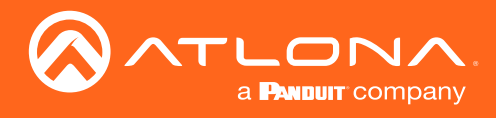

# Table of Contents

**[Commands](#page-3-0)**<br>
Unit 4<br>
Audio 7 [Unit](#page-3-0) 4 [Audio](#page-6-0) 7

<span id="page-3-0"></span>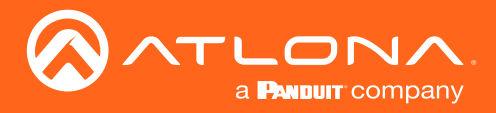

# **Commands**

# Unit

Commands are sent using UDP on port 49494

Each command is case sensitive, do not change: captialization, spacing, or lettering

Each command is terminated with a carriage return

If the command fails or is incorrect the feedback should be "NACK command"

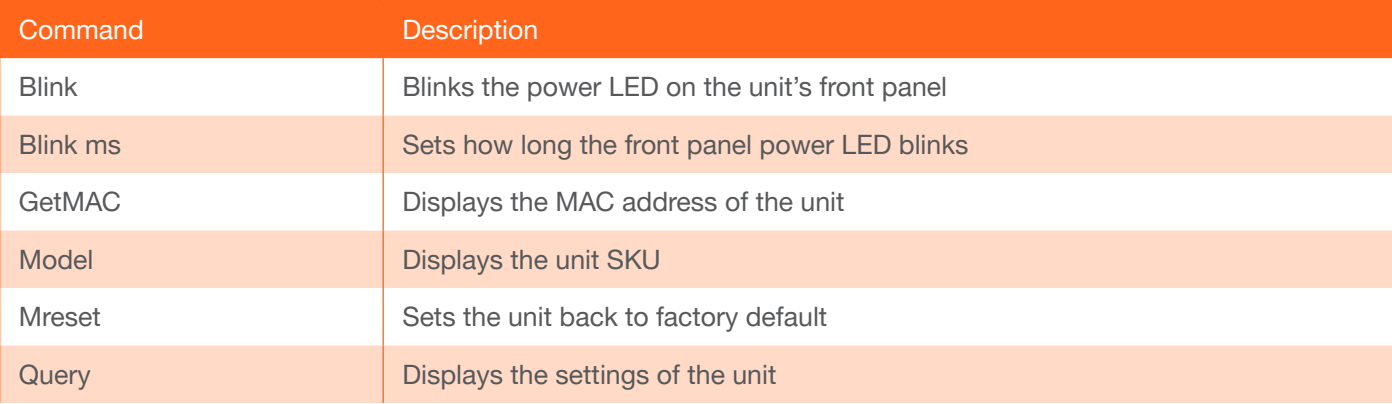

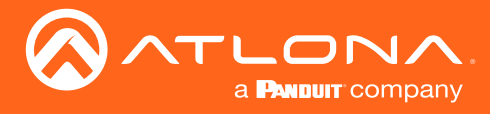

**Commands** 

### Blink

Blinks the power LED on the unit's front panel

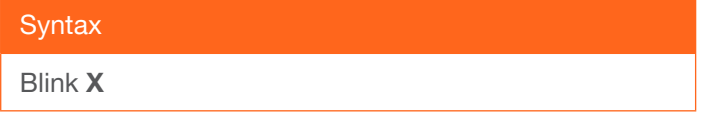

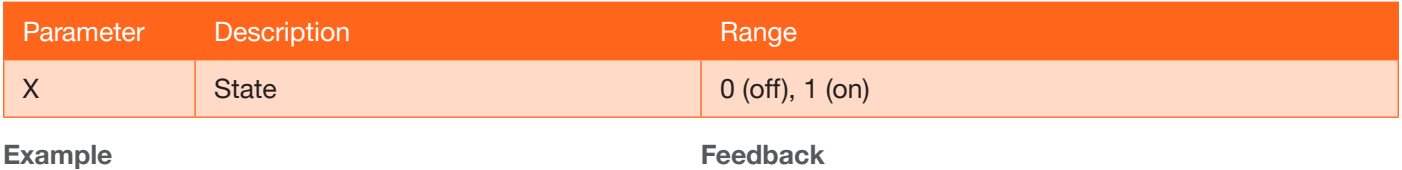

Blink 1

ACK Blink 1

#### Blink ms

Sets how long the front panel power LED blinks

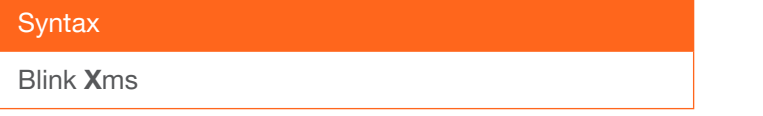

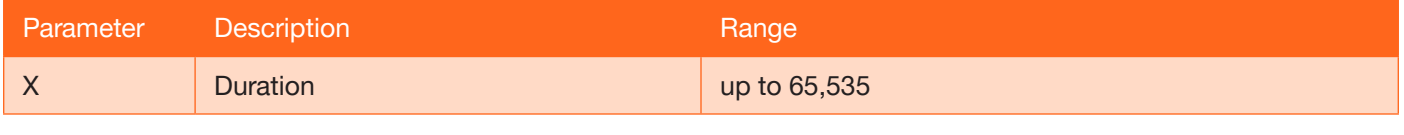

Example Blink 30,000ms

Feedback ACK Blink 30,000ms

# **GetMAC**

Displays the MAC address of the unit

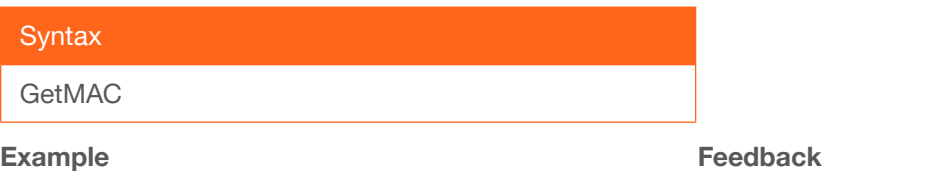

GetMAC

ACK XX:XX:XX:XX:XX:XX

# Model

Displays the unit SKU

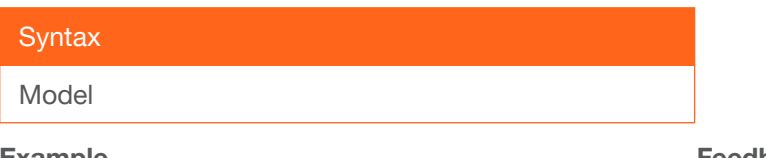

Example Model

Feedback ACK Model = AT-OMNI-232

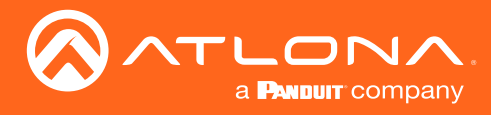

#### Mreset

Sets the unit back to factory default

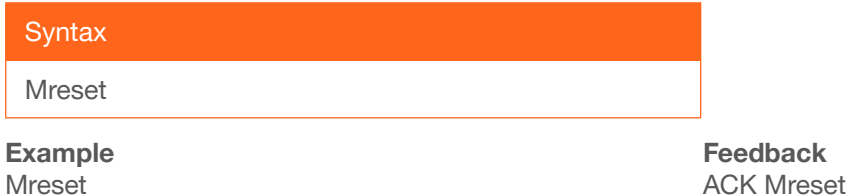

#### **Query**

Displays the settings of the unit

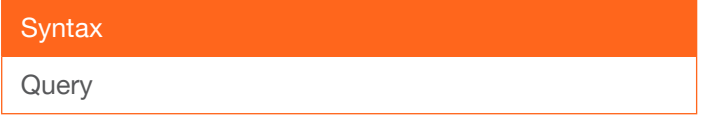

Example **Query** 

#### Feedback

ACK Query VIN1=# VIN2=# VOUT1=# VOUT2=# VOUTMute1=# VOUTMute2=# MicPP1=# # MicPP2= # # Blink=#

<span id="page-6-0"></span>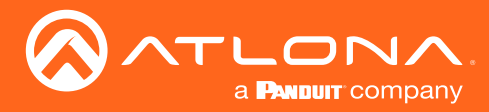

# Audio

Commands are sent using UDP on port 49494 Each command is case sensitive, do not change: captialization, spacing, or lettering Each command is terminated with a carriage return If the command fails or is incorrect the feedback should be "NACK command"

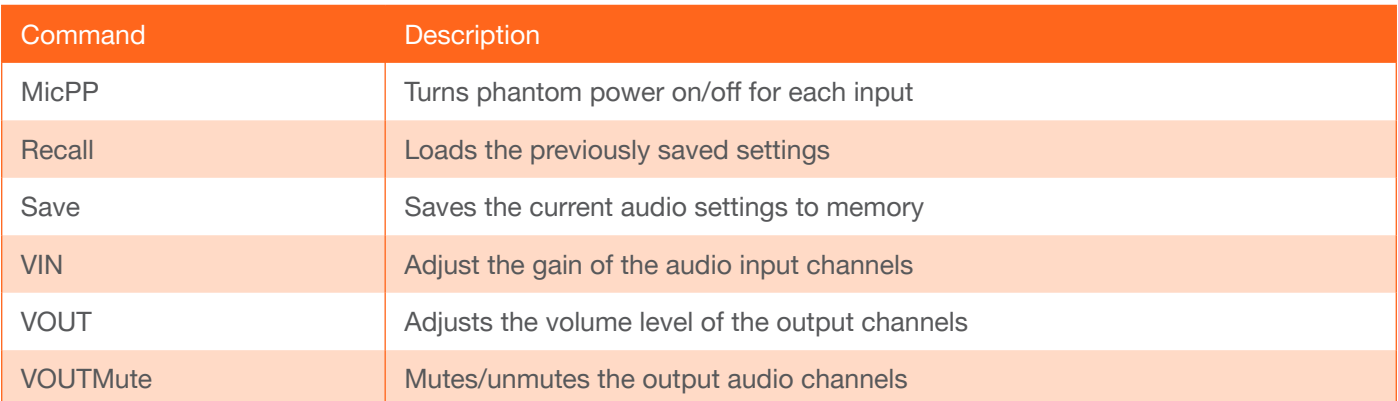

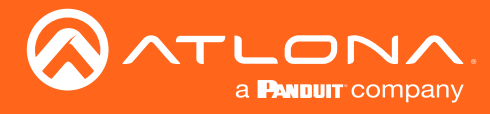

**Commands** 

# **MicPP**

Turns phantom power on/off for each input

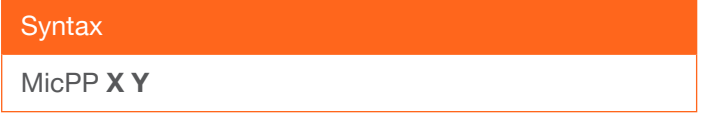

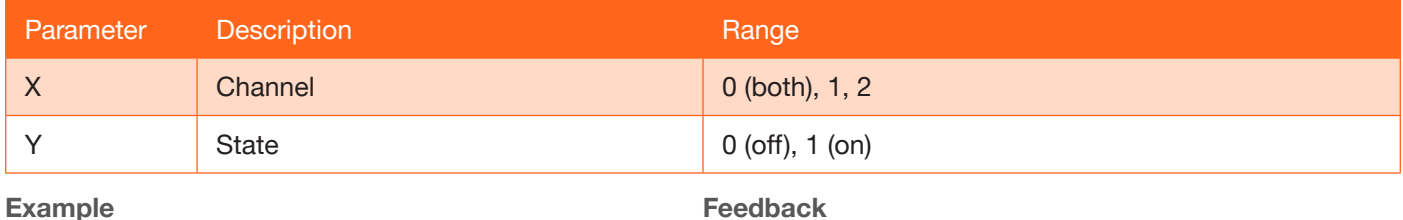

ACK MicPP 1 1

Example

MicPP<sub>11</sub>

#### Recall

Loads the previously saved settings

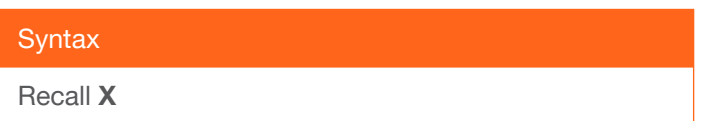

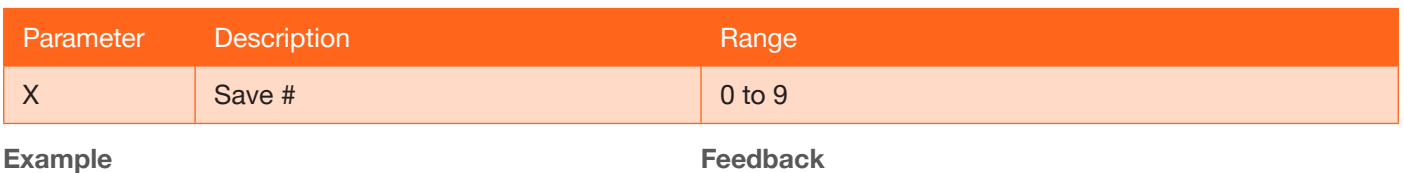

ACK Recall 1

Recall 1

**Save** 

Saves the current audio settings to memory

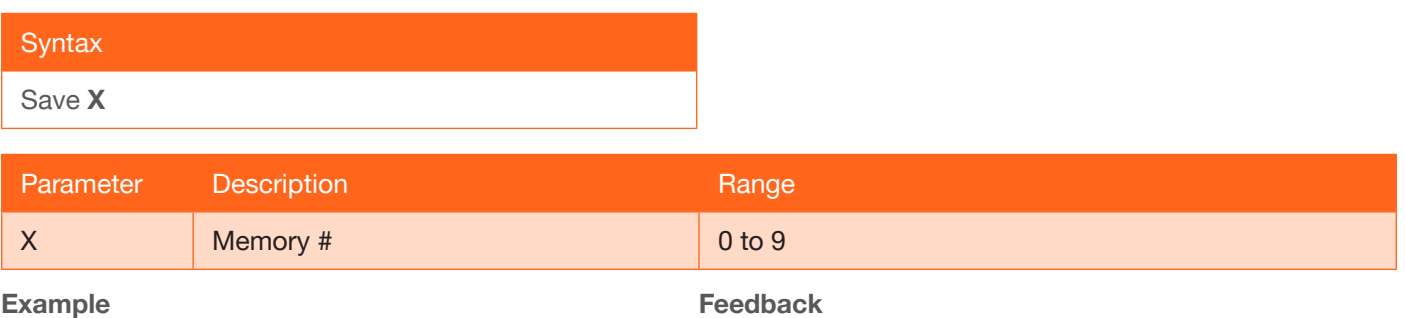

ACK Save 3

Example Save 3

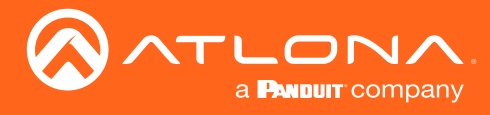

### VIN

Adjust the gain of the audio input channels

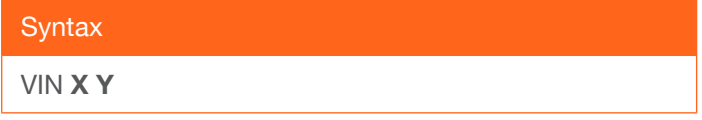

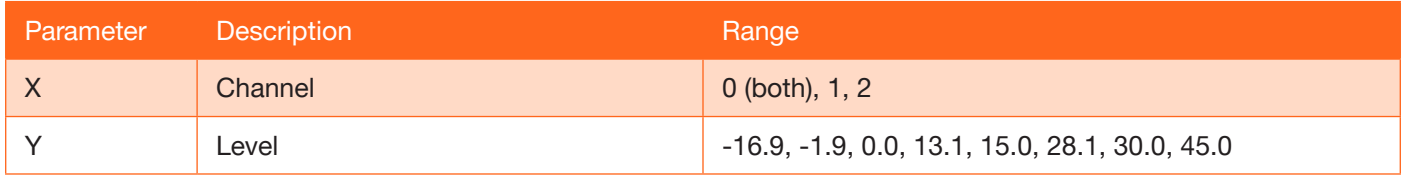

Example

VIN 1 15.0

Feedback ACK VIN 1 15.0

# VOUT

Adjusts the volume level of the output channels

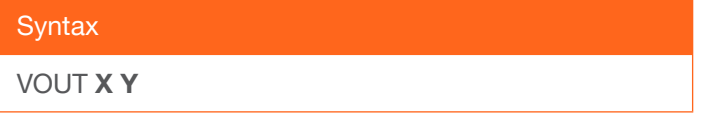

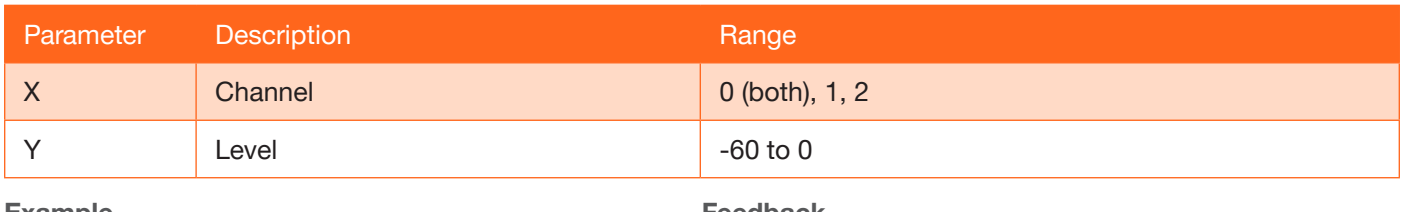

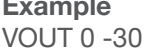

Feedback ACK VOUT 0 -30

# **VOUTMute**

Mutes/unmutes the output audio channels

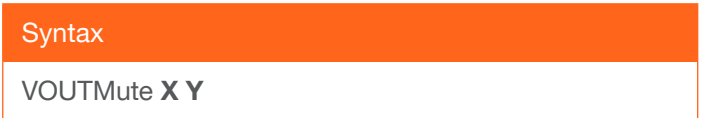

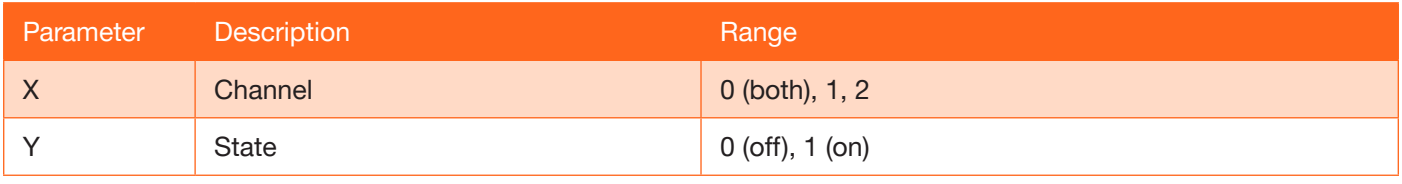

Example VOUTMute 0 1 Feedback ACK VOUTMute 0 1

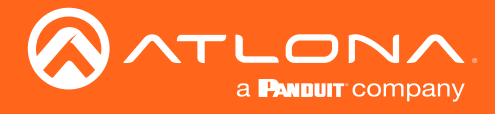

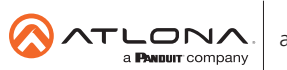

Toll free US International<br>atlona.com • 877.536.3976 • 41.43.508.4321

© 2019 Atlona Inc. All rights reserved. "Atlona" and the Atlona logo are registered trademarks of Atlona Inc. All other brand names and trademarks or registered trademarks are the property of their respective owners. Prici